## Colloquium I

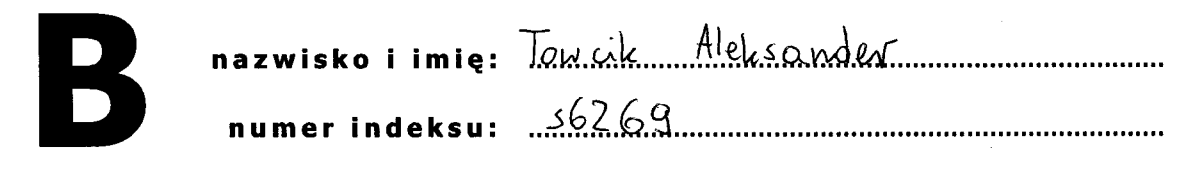

- 1. Metodę propagacji wstecznej w sieci wielowarstwowej można zastosować, gdy zawarte w niej neurony wykorzystują, na przykład, następującą funkcję aktywacji (1 punkt):
	- a) tangensoidalną, (b) unipolarną,  $\setminus$ c)  $f(x)=|x|$ ,  $_{\rm d}$   $\bigotimes$  żadna z wymienionych. Dlaczego tak? Dlaczego nie? (2 punkty)
- 2. Zaprojektowano sieć fuzzy-ART w taki sposób, aby wszystkie dwuwymiarowe punkty znajdujące się w obrębie prostokątów przedstawionych na poniższym rysunku znajdowały się w jednej z dwóch grup. Ile neuronów ma sieć, ile każdy z nich ma wejść, ile wynoszą wszystkie niezbędne parametry poza wagami? Wybierz jeden z dziewięciu punktów znajdujących się na poniższym rysunku i określ jak w przypadku tego punktu będzie wyglądał sygnał wejściowy sieci<br>(5 minkta) (5 punkty).  $Siei'$  ra  $2$  neurony liensy ma 6 wejs $i'$

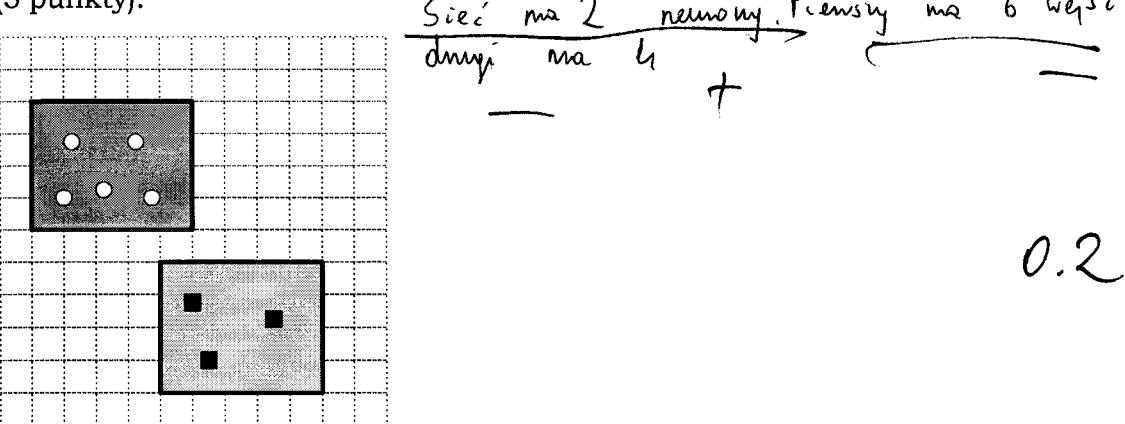

- 3. Sieci jednowarstwowe mające, między innymi, wspólne, to samo zastosowanie to: (a) sieć ART.
	-
- b $\bigotimes$ sieć Hopfielda,<br>© sieć Kohonena, sieć Kohonena,
	- d) sieć Crisp-ART.
- 4. Wykorzystaj jeden z wektorów (albo dwa): [2, 0], [-2, 0], aby zaprojektować dwa<br>różne perceptrony (każdy o innej funkcji aktywacji), które umożliwią poprawną<br>klasyfikację przedstawionych poniżej zbiorów punktów (5 punkt

perceptron A: dla kółek oczekujemy na wyjściu wartości 1;

perceptron B: zastosuj funkcję bipolarną, dla kwadracików oczekujemy 1.

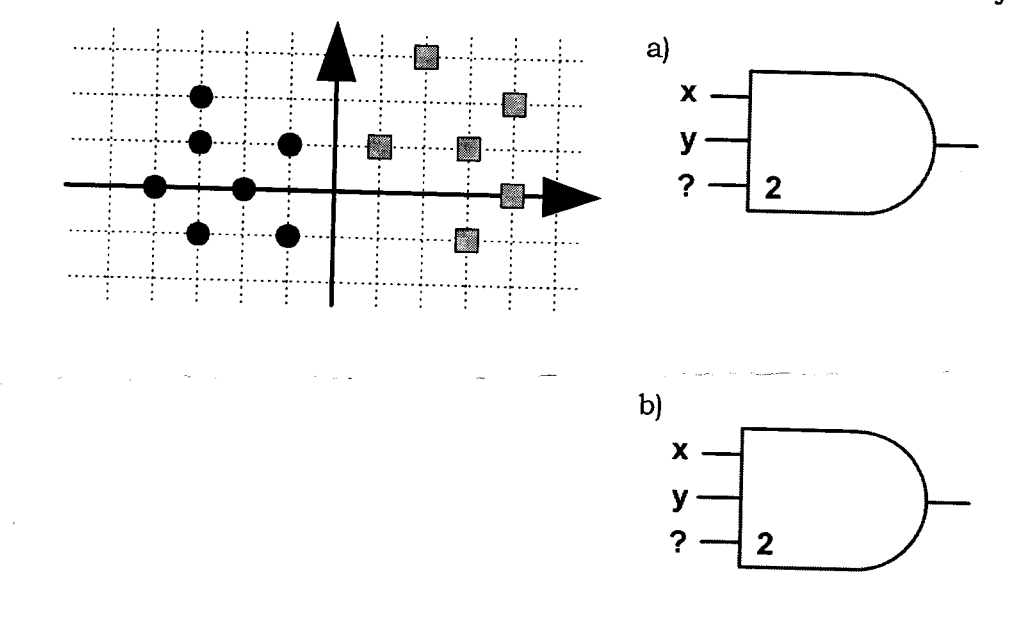

- 5. W sieci Hopfielda zapamiętano wzorzec [1, -1, 1, -1]. Oznacza to, że:
	- a) "pamięta" tylko i wyłącznie ten wzorzec,
	- (b)) sieć ma co najmniej cztery wagi w każdym neuronie,  $\,\,\int$
	- $\bigcirc$ ) w sieci zapamiętano również wzorzec [1, 0, 1, 0],  $\bigcirc$
	- d) w sieci zapamiętano również wzotzec [-1, 1, -1, 1].

6. Oblicz wartości błędów w warstwie wyjściowej  $(\alpha_1, \alpha_2)$  oraz błędy w warstwie ukrytej  $(\beta_1, \beta_3)$ . Wartości z<sub>1</sub>, z<sub>2</sub>, z<sub>3</sub> to wartości obliczonych wyjść warstwy ukrytej,  $y_1, y_2$  — wartości wyjść sieci zaś  $d_1, d_2$  to wartości oczekiwane na wyjściu sieci. W razie potrzeby, dookreśl wszystkie, według Ciebie niezbędne, parametry.

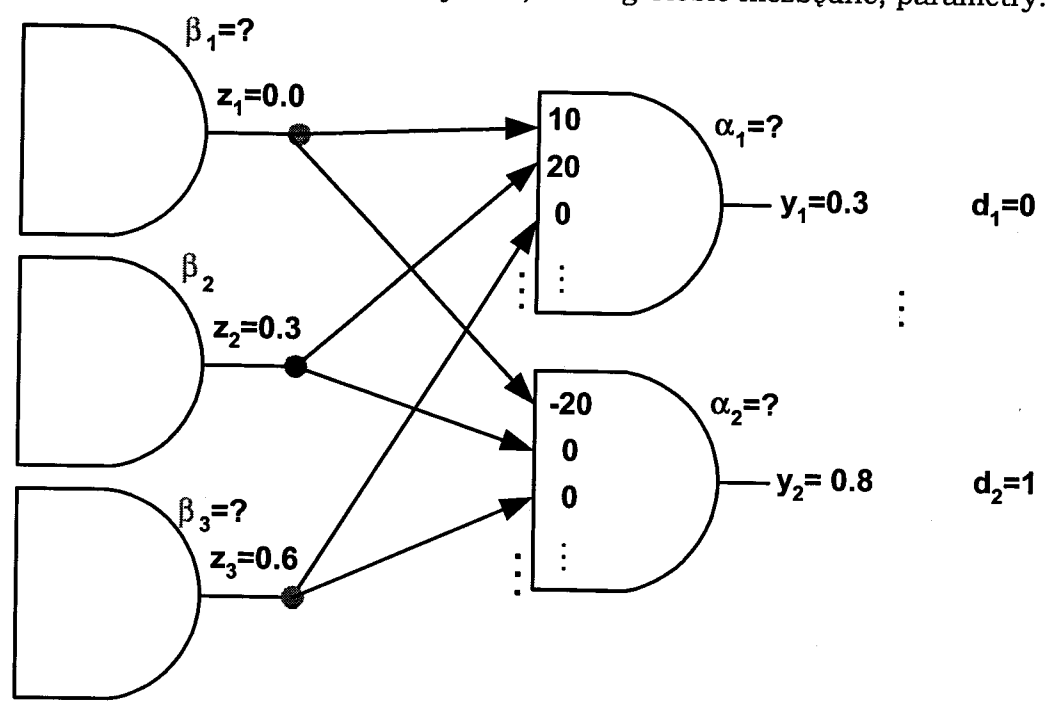